# Software Security

# *Objdump (ELF) Binaries*

Mohamed Sabt Univ Rennes, CNRS, IRISA 2022 / 2023

# Part I

# *Introduction*

# Three Kinds of Compiled Files (Modules)

Relocatable object file (.o file)

- Contains code (machine instructions) and data (constants and variables) in a form that can be combined with other relocatable object files to form executable file.
- Each .o file is produced from exactly one source .c file
- Executable object file (a.out file)
	- Contains code and data in a form that can be copied directly into memory and then executed.
- **■** Shared object file (.so file)
	- Special type of relocatable object file that can be loaded into memory and linked dynamically, at either load time or run-time.
	- Called Dynamic Link Libraries (DLL) by Windows.

# Executable and Linkable Format (ELF)

Standard binary format for object files.

Originally proposed by AT&T System V Unix

• Later adopted by BSD Unix variants and Linux.

One unified format for

- Relocatable object files .o
- Executable object files a.out
- Shared object file .so

Generic name: ELF binaries (only study 64-bit ELF binaries)

### ELF Views

ELF describes two separate 'views' of an executable:

- A linking view
- A loading view

Linking view is used at static link time to combine relocatable files.

- Section Headers are used during compile-time linking;
- It tells the link editor ld how to resolve symbols, and how to combine several ELF objects into one executable.

Loading view is used at run time to load and execute program.

- Segment Headers are used during execution;
- It tells the runtime linker ld.so what to load into memory and how to find dynamic linking information.

### 64-bit ELF Binary

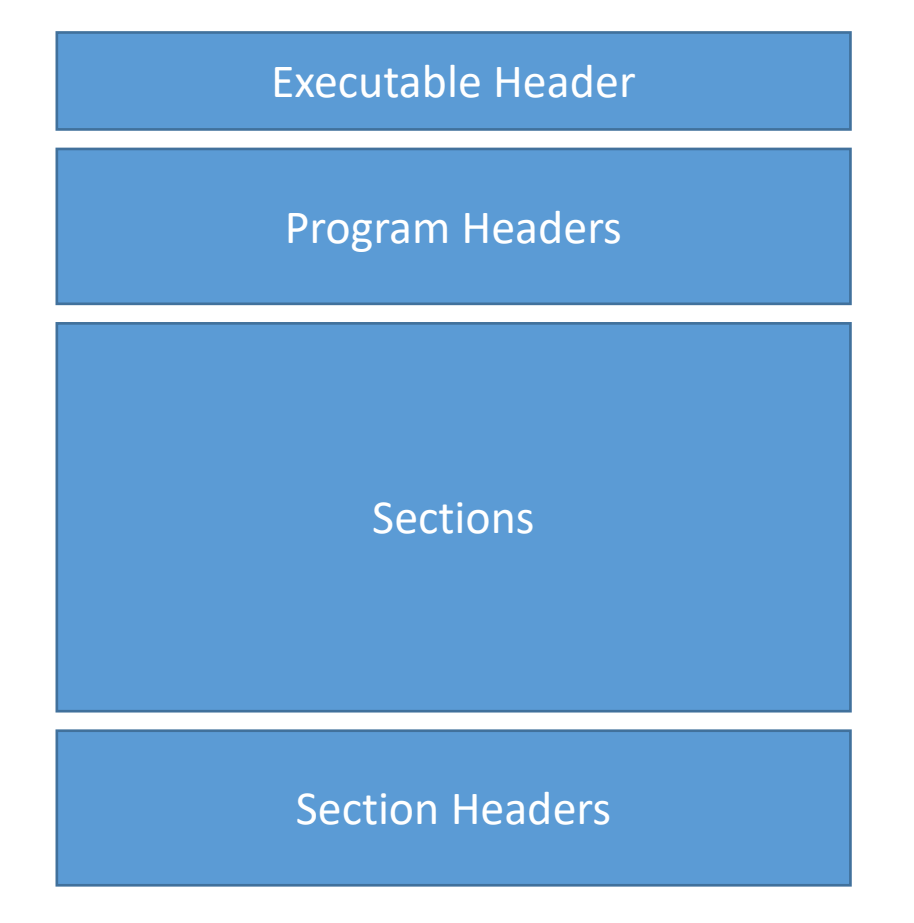

## ELF Components

- Executable Header
	- Tells you that what kind of an ELF file is.

A series of (optional) program headers (or segments)

• Provides the execution view.

A number of sections

- The code and data of programs.
- A series of (optional) section headers
	- Each denoting the property of its related section.

### Section vs Segment

Section: exists before linking, in object files.

- Sections contain raw data to be loaded into memory.
- Sections also contain metadata that will disappear at runtime.

Segment exists after linking, in the executable files.

- One or more sections will be put inside a single segment by the linker.
- Segments contain information about how each section should be loaded into memory by the OS, notably location and permissions.

# Part II

# *Executable (ELF) Header*

# ELF64\_Ehdr in /usr/include/elf.h

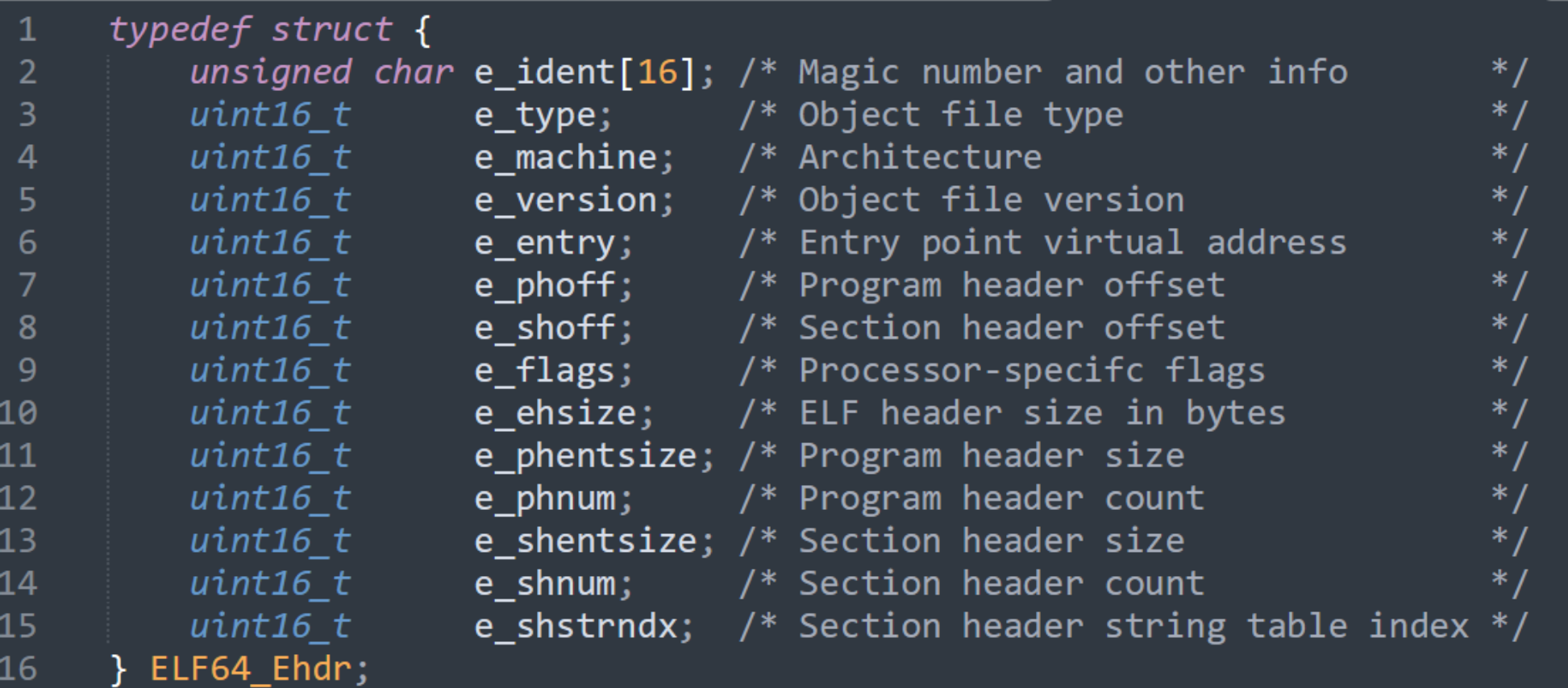

# E\_ident Array

- 4-byte magic value:
	- 7F 45 4C 46
	- Hexadecimal 0x7F followed by the ASCII character code for the letters 'E', 'L' and 'F'.

#### tel CLASS®

• Denotes whether the binary is for 32-bit or 64-bit architecture.

#### $\odot$  EI DATA

• Indicates the endianness of the binary.

#### EI\_VERSION

- Version of the ELF specification.
- The only valid value is 1.

#### EI\_OSABI

• Non zero value indicates the use of OS-specific extensions.

#### EI\_ABIVERSION

• Often set to zero.

#### 7-byte EI\_PAD

- Reserved for future use.
- Currently set to zero.

### ELF Header Example 1/4

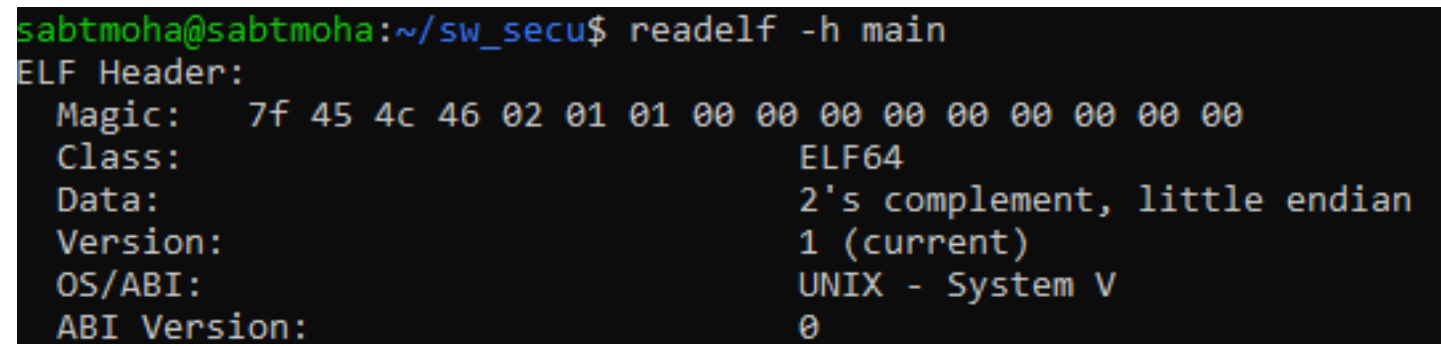

# The fields e\_type, e\_machine, and e\_version

type:

- ET\_REL: relocatable object file.
- ET\_EXEC: executable binary.
- ET DYN: shared object file.
- E\_machine
	- Denotes the CPU architecture.
	- EM\_X86\_64.
	- EM\_386.
	- EM\_ARM.
- E version
	- Similar to EI\_VERSION in the e\_ident array.

# E\_entry

#### Denotes the entry point of the binary.

This is the virtual address at which the execution would start.

### ELF Header Example 2/4

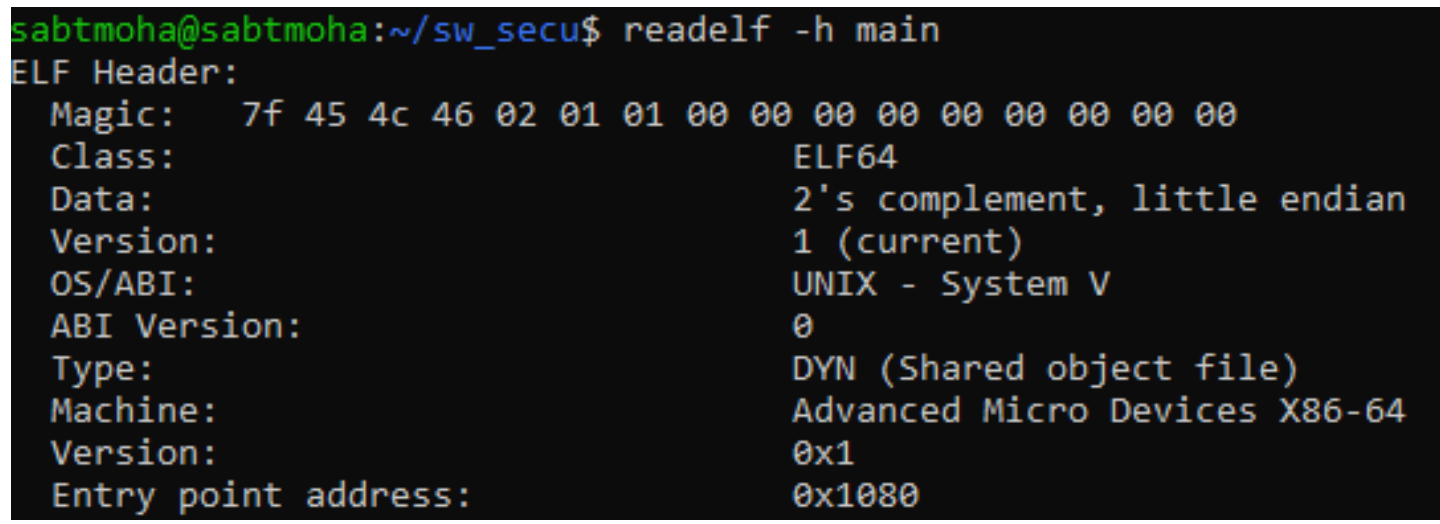

# The fields e phoff and e shoff

The only data structure that can be assumed at a fixed location is the executable header, which is always at the beginning.

 $\odot$  E phoff

• Indicates the file offset to the beginning of the program header

E\_shoff

• Indicates the file offset to the beginning of the section header

File offsets are NOT virtual addresses ; they mean the number of bytes to read to get to the headers.

E\_flag

Provides architecture specific flags.

For x86 binaries, e\_flags is typically set to zero.

### ELF Header Example 3/4

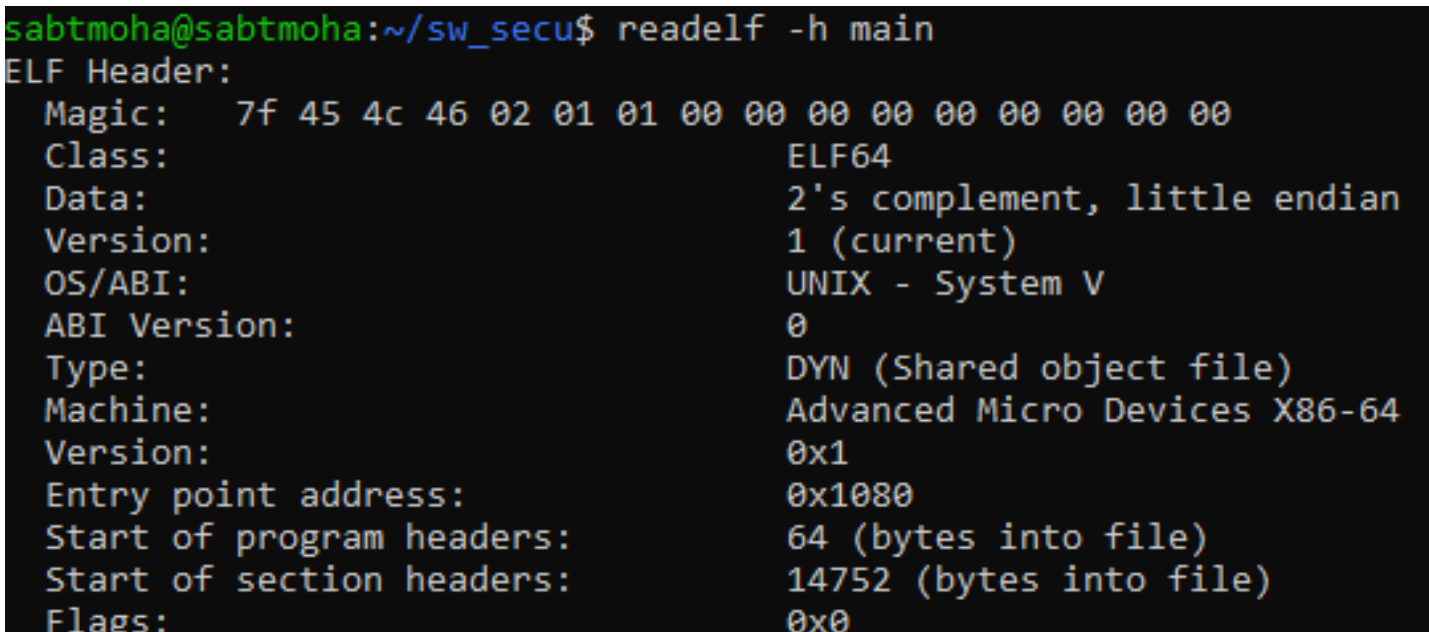

# The fields e\_ehsize, e  $*$ entsize and e  $*$ num

 $\odot$  E ehsize

- Specifies the size of the executable header.
- For 64-bit binaries, it is always equal to 64 bytes.
- **■** E phrntsize and e shentsize
	- The size of each header.
- E\_phnum and e\_shnum
	- The number of headers.

### ELF Header Example 4/4

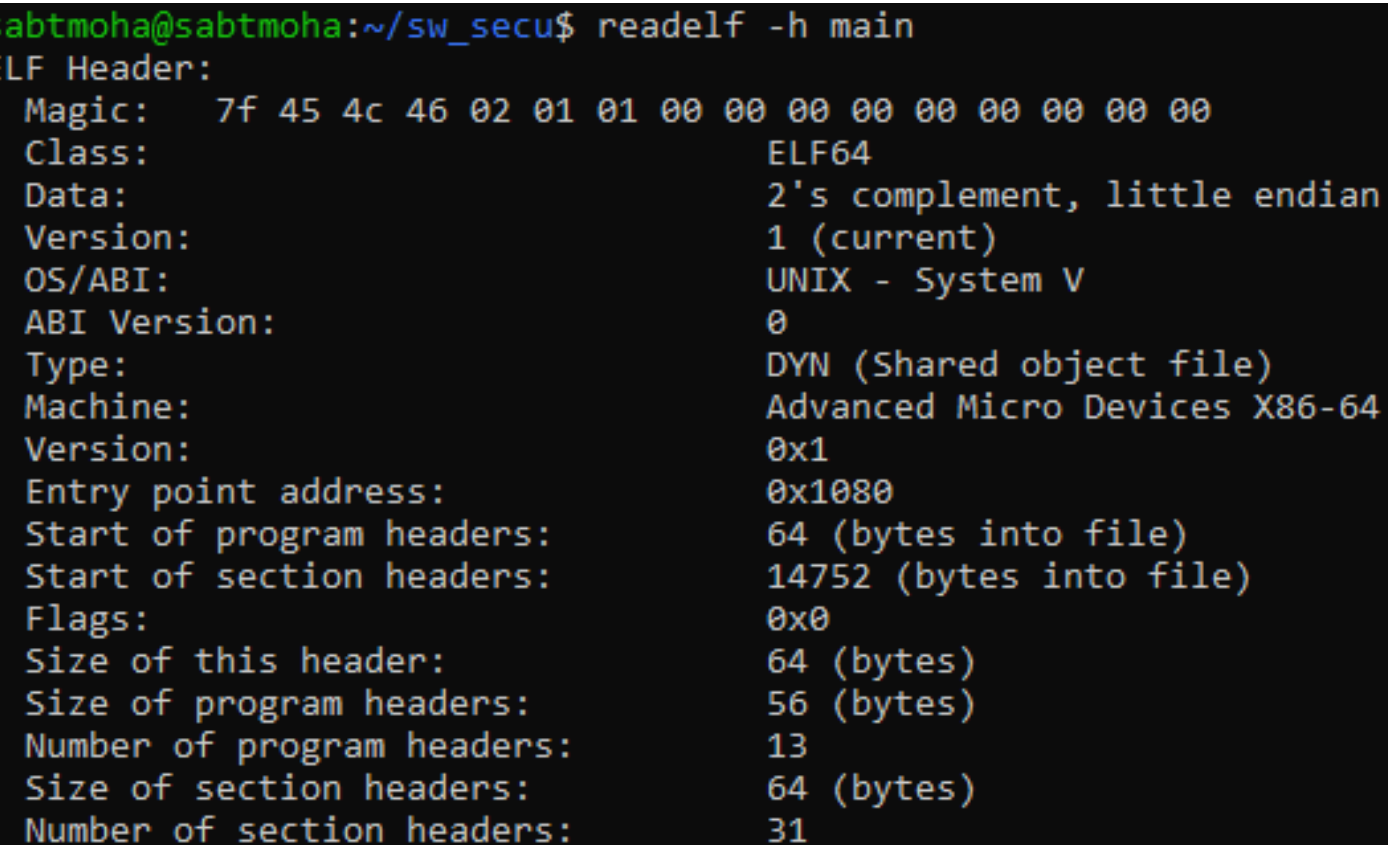

E\_shstrndx

The section .shstrtab contains NULL-terminated strings that store the name of all the sections in the binary.

The field e\_shstrndx is the index of the .shstrtab section in the section header table.

#### Section Names

sabtmoha@sabtmohav2:~\$ readelf -x .shstrtab main

Hex dump of section '.shstrtab': 0x00000000 002e7379 6d746162 002e7374 72746162 ..symtab..strtab 0x00000010 002e7368 73747274 6162002e 696e7465 ..shstrtab..inte 0x00000020 7270002e 6e6f7465 2e676e75 2e627569 rp..note.gnu.bui 0x00000030 6c642d69 64002e6e 6f74652e 4142492d ld-id..note.ABI-0x00000040 74616700 2e676e75 2e686173 68002e64 tag..gnu.hash..d 0x00000050 796e7379 6d002e64 796e7374 72002e67 ynsym..dynstr..g 0x00000060 6e752e76 65727369 6f6e002e 676e752e nu.version..gnu. 0x00000070 76657273 696f6e5f 72002e72 656c612e version r..rela. 0x00000080 64796e00 2e72656c 612e706c 74002e69 dyn..rela.plt..i 0x00000090 6e697400 2e706c74 2e676f74 002e7465 nit..plt.got..te 0x000000a0 7874002e 66696e69 002e726f 64617461 xt..fini..rodata 0x000000b0 002e6568 5f667261 6d655f68 6472002e ..eh frame hdr.. 0x000000c0 65685f66 72616d65 002e696e 69745f61 eh frame..init a 0x000000d0 72726179 002e6669 6e695f61 72726179 rray..fini\_array 0x000000e0 002e6479 6e616d69 63002e67 6f742e70 ..dynamic..got.p 0x000000f0 6c74002e 64617461 002e6273 73002e63 lt..data..bss..c 0x00000100 6f6d6d65 6e7400 omment.

# Part III

# *Section Headers*

#### Headers

Sections do not have any predetermined structure.

Each section is described by a section header

- Which denotes the properties of the section;
- And allows you to locate its content.

Section Headers are at the end of the ELF file.

## ELF64\_Shdr in /usr/include/elf.h

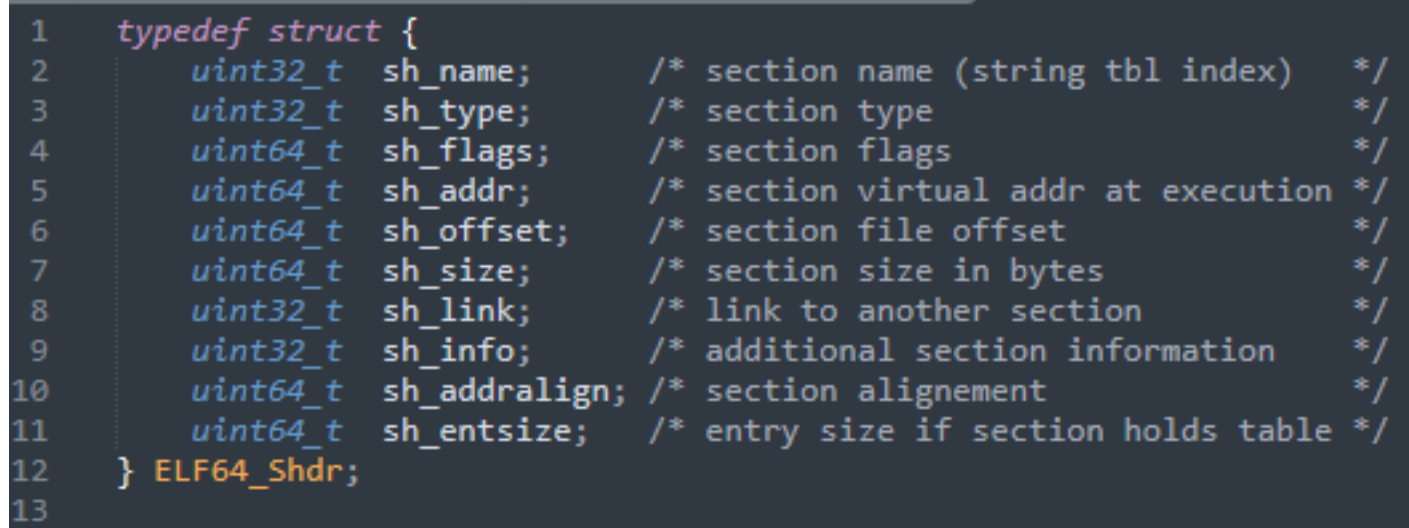

# The fields shaname and shatype

**⊗**Sh\_name

- Index into the string table of the section .shstrtab.
- This is not for machines, but for humans.

**⊗**Sh\_type

- SHT\_PROGBITS: contain program data, such as machine instructions.
- SHT SYMTAB: static symbol tables.
- SHT DYNSYM: symbol tables for the dynamic linker.
- SHT STRTAB: string tables.
- SHT\_REL and SHT\_RELA: used for static linking purposes.

# sh\_flags

#### SHF\_WRITE

• Indicates whether the section is writable at runtime.

#### SHF\_ALLOC

• Contents are to be loaded when executing the program.

#### SHF\_EXECINSTR

• Contains executable instructions.

# The fields sh\_addr, sh\_offset and sh\_size

These fields describe the virtual address, file offset and size (in bytes) of the section.

 $\odot$  Exercise: why sh addr in the section view?

# The fields sh addralign and sheentsize

Sh\_addralign

- The required alignment in memory for faster execution.
- Sh\_entsize
	- Some sections, such as symbol tables and relocation tables, contain a table of well-defined data structures.
	- This field indicates the size of each entry of this table.

# Section Headers Example

sabtmoha@sabtmoha:~/sw\_secu\$ readelf -S main.o There are 14 section headers, starting at offset 0x348:

Section Headers:

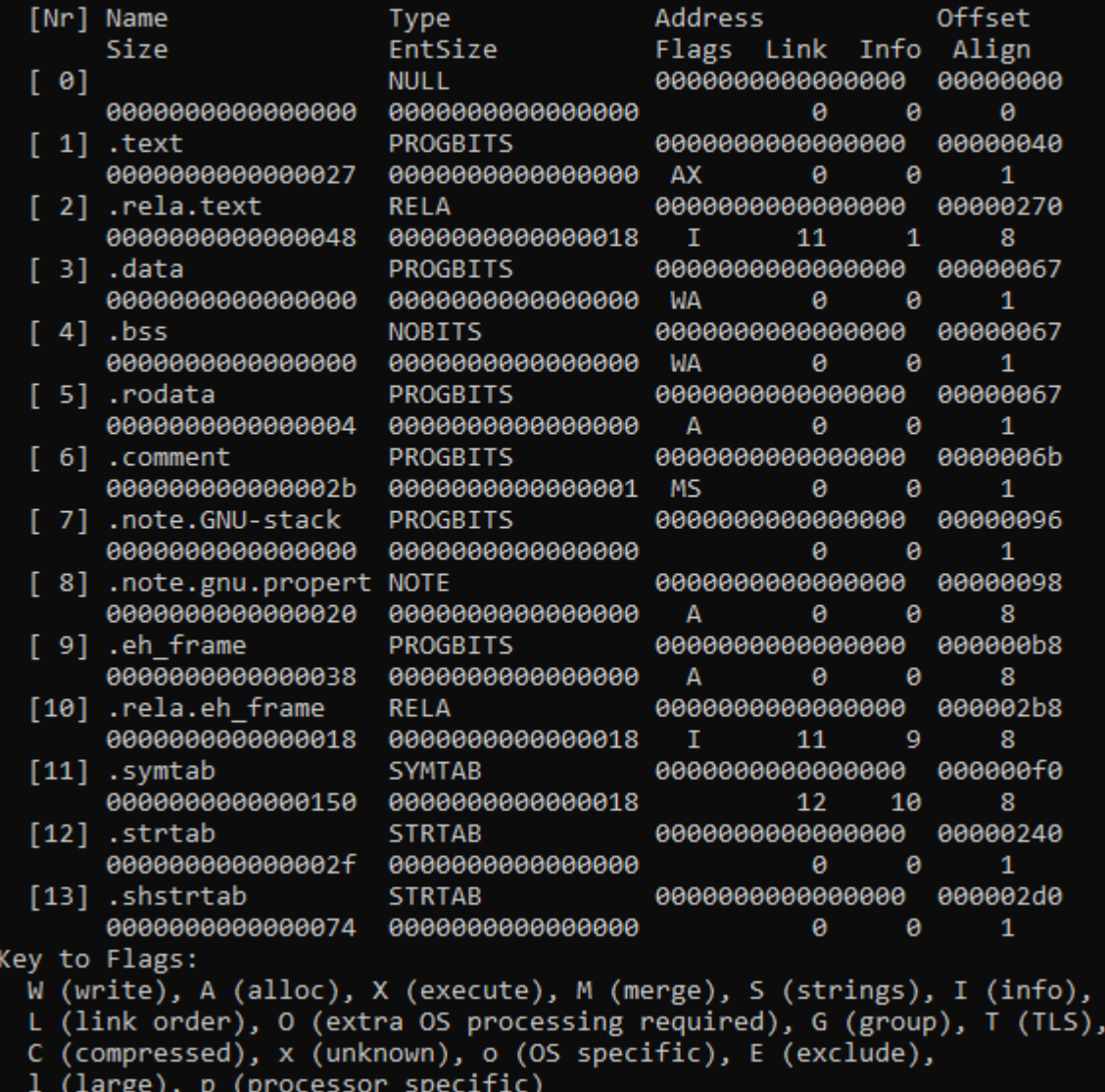

# Stripping Section Table

#### **• Find where section table is**

- readelf –h
- **⊗**Remove it
	- truncate -s

Verify that you can run the file

Try to use readelf to display some sections.

# Part IV

*Sections*

#### Sections View

Typical ELF files that you'll find on a GNU/Linux system are organized into a series of standard (orde facto standard) sections.

For each section, readelf shows the relevant basic information, including the index (in the section header table), name, and type of the section.

Moreover, you can also see the virtual address, file offset, and size in bytes of the section.

Finally, readelf also shows the relevant flags for each section, as well as other additional information.

#### Example of Sections

#### sabtmoha@sabtmohav2:~\$ readelf --sections --wide main

There are 30 section headers, starting at offset 0x3a18:

#### Section Headers:

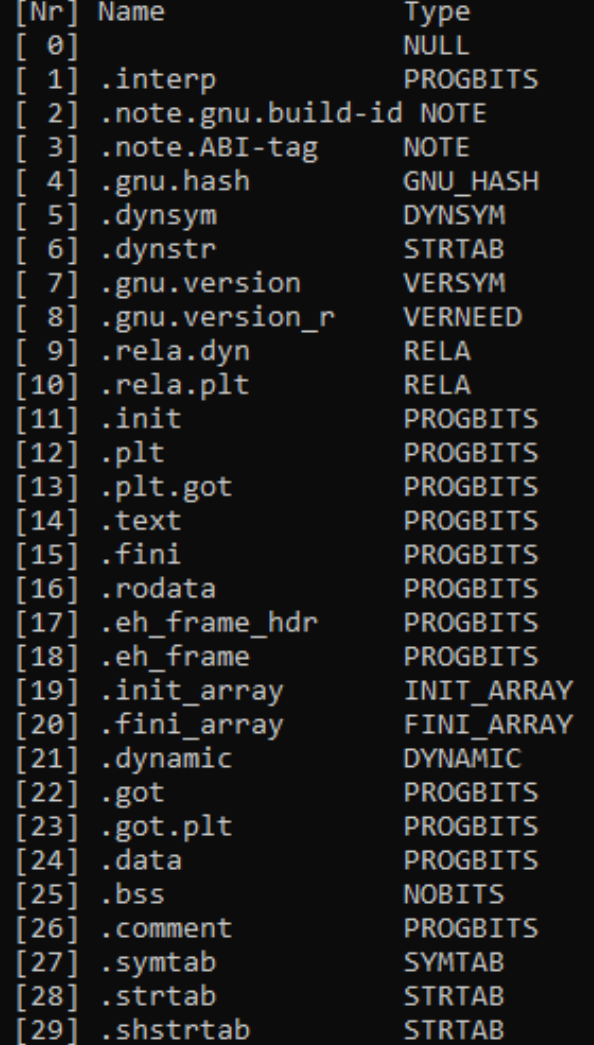

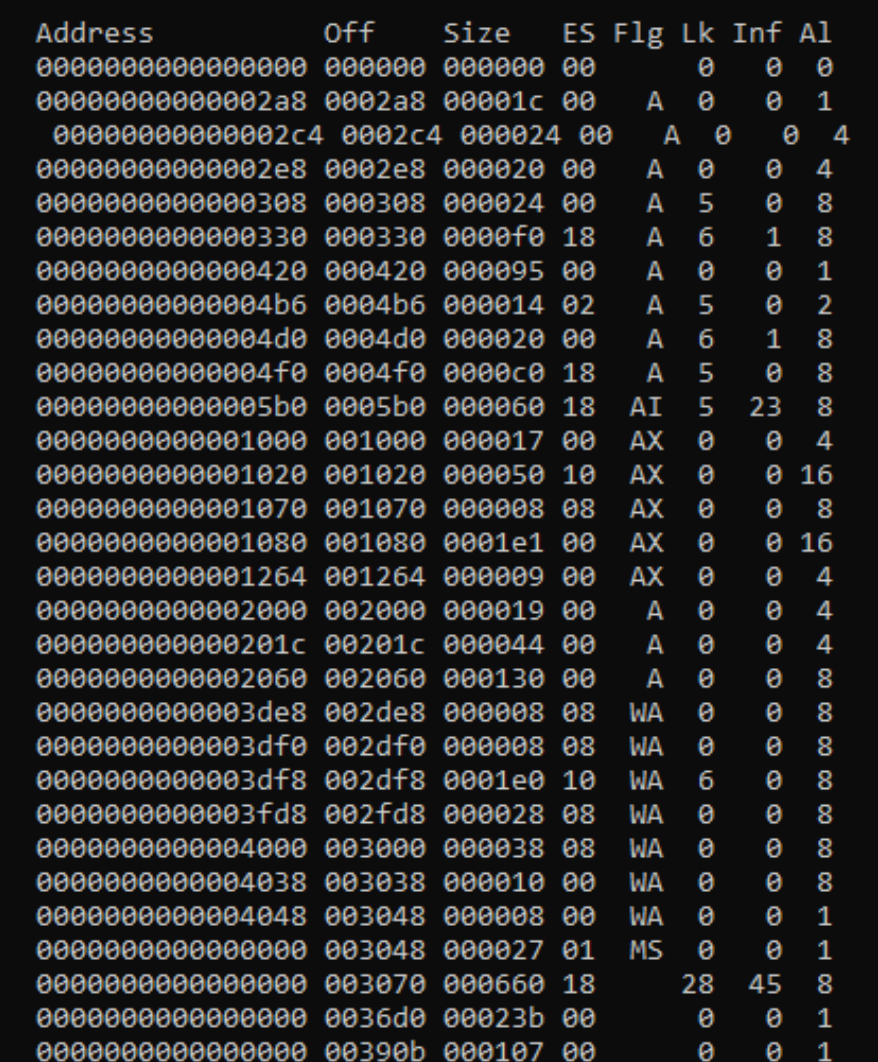

# The .init and .fini Sections

- The .init section contains executable code that performs initialization tasks and needs to run before any other code in the binary is executed.
	- The system executes the code in the .init section before transferring control to the main entry point of the binary.

The .fini section is analogous to the .init section, except that it runs after the main program completes, essentially functioning as a kind of destructor

# The .init\_array and .fini\_array Sections

The .init\_array section contains an array of pointers to functions to run when the binary is initialized, before main is called.

- .init section contains a single startup function that performs some crucial initialization needed to start the executable.
- .init\_array is a data section that can contain as many function pointers as you want, including your own functions.
- By default, there is an entry for executing frame dummy.
- As you may have guessed by now, .fini\_array is analogous to .init\_array, except that .fini\_array contains pointers to destructors rather than constructors.
- These sections are convenient places to insert hooks that add initialization or finalization code to the binary to modify its behavior.
	- In gcc, you can mark functions in your C source files as constructors (resp. destructors) by decorating them with \_\_attribute\_\_((constructor)) (resp. \_\_attribute\_\_((destructor))).

#### The .text Section

The .text section is where the main code of the program resides.

## The .bss, .data and .rodata Sections

The .rodata section, which stands for "read-only data," is dedicated to storing constant values.

- Constant data is usually also kept in its own section to keep the binary neatly organized, though compilers *do* sometimes output constant data in code sections.
- The default values of initialized variables are stored in the .data section, which *is* marked as writable since the values of variables may change at runtime.

Finally, the .bss section reserves space for uninitialized variables.

- In the .bss section has type SHT NOBITS. This is because .bss doesn't occupy any bytes in the binary as it exists on disk.
- Variables that live in .bss are zero initialized, and the section is marked as writable.

# The .shstrtab, .symtab, .strtab, .dynsym, and .dynstr Sections

- The .shstrtab section is simply an array of NULL-terminated strings that contain the names of all the sections in the binary.
- The .symtab section contains a symbol table that associates a symbolic name with a piece of code or data elsewhere in the binary, such as a function or variable.
- The actual strings containing the symbolic names are located in the .strtab section.
	- Stripped binaries mean that the .symtab and .strtab tables are removed.
- The .dynsym and .dynstr sections are analogous to .symtab and .strtab, except that they contain symbols and strings needed for dynamic linking rather than static linking.

# Part V

# *Program Headers*

#### Introduction

The *program header table* provides a *segment view* of the binary, as opposed to the *section view* provided by the section header table.

An ELF segment encompasses zero or more sections, essentially bundling these into a single chunk.

Since segments provide an execution view, they are needed only for executable ELF files and not for nonexecutable files such as relocatable objects.

# ELF64\_Phdr in /usr/include/elf.h

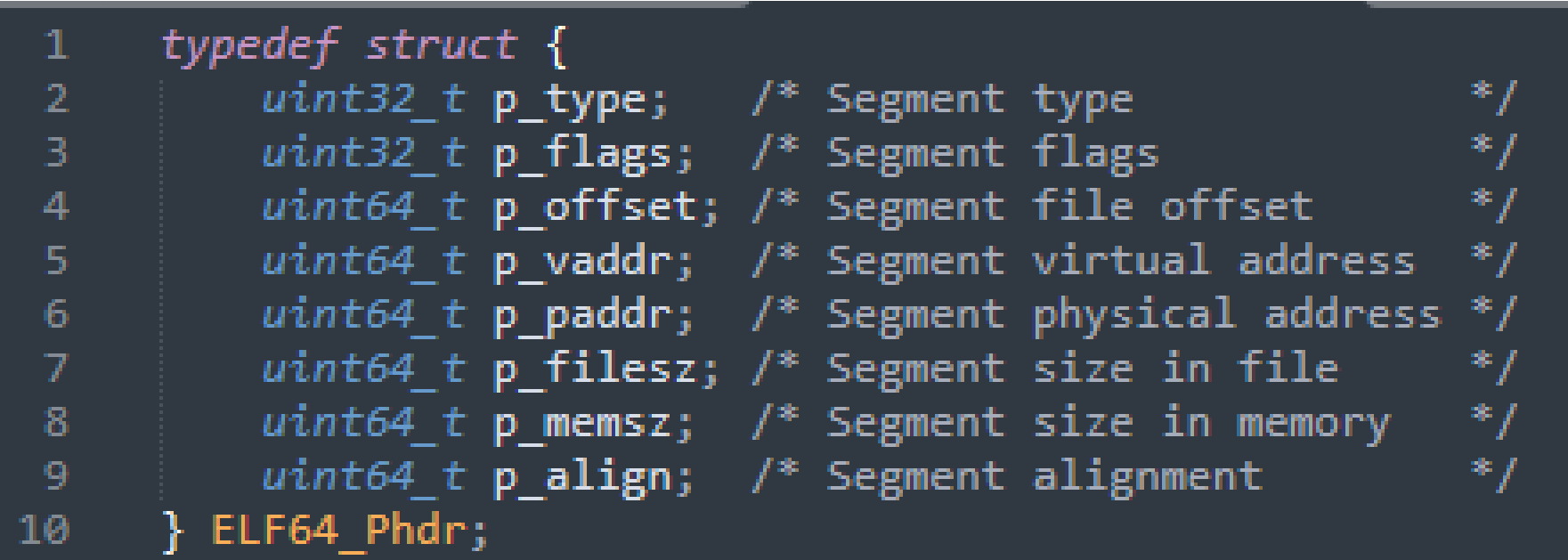

# The p\_type Field

**The p** type field identifies the type of the segment.

 $^{\circ}$  **Important values for this field include** 

- PT\_LOAD: Segments of type are intended to be loaded into memory
- PT DYNAMIC: contains the .dynamic section, which tells the interpreter how to parse and prepare the binary for execution.
- PT\_INTERP: contains the .interp section, which provides the name of the interpreter that is to be used to load the binary.

# The p\_flags Field

The flags specify the runtime access permissions for the segment.

Three important types of flags exist:

- $\cdot$  PF\_X,
- PF\_W
- PF\_R.

# The p\_offset, p\_vaddr, p\_paddr, p\_filesz, and p\_memsz Fields

The p\_offset, p\_vaddr, and p\_filesz fields are analogous to the sh\_offset, sh addr, and sh size fields in a section header.

• For loadable segments, p\_vaddr must be equal to p\_offset, modulo the page size (which is typically 4,096 bytes).

 **⊙** On modern operating systems such as Linux, the field p paddr is unused and set to zero since they execute all binaries in virtual memory.

At first glance, it may not be obvious why there are distinct fields for the file size of the segment (p\_filesz) and the size in memory (p\_memsz).

• .bss Section as an example.

# The p align Field

**■ The p\_align field is analogous to the sh\_addralign field in a section** header. It indicates the required memory alignment (in bytes) for the segment.

@ If p\_align isn't set to 0 or 1, then its value must be a power of 2.